# **Automated Reasoning**

**Lecture 8: Representation II Locales in Isabelle/HOL**

> Jacques Fleuriot jdf@inf.ed.ac.uk

As we saw already, **definitional** extension is favoured over **axiomatic** extension in Isabelle/HOL.

As we saw already, **definitional** extension is favoured over **axiomatic** extension in Isabelle/HOL.

▶ Axiomatization can introduce an inconsistency.

As we saw already, **definitional** extension is favoured over **axiomatic** extension in Isabelle/HOL.

- ▶ Axiomatization can introduce an inconsistency.
- ▶ Example: After declaring the existence of a new type *SET* in Isabelle, it is possible to add a new axiom:

```
axiomatization
   Member :: SET \Rightarrow SET \Rightarrow boolwhere
   comprehension : \exists v.\forall x. Member x v \longleftrightarrow P x
```
As we saw already, **definitional** extension is favoured over **axiomatic** extension in Isabelle/HOL.

- ▶ Axiomatization can introduce an inconsistency.
- ▶ Example: After declaring the existence of a new type *SET* in Isabelle, it is possible to add a new axiom:

```
axiomatization
   Member :: SET \Rightarrow SET \Rightarrow boolwhere
   comprehension : \exists v.\forall x. Member x v \longleftrightarrow P x
```
which enables a "proof" of the paradoxical lemma:

**lemma** *member* iff *not* member:  $\exists y$ *. Member*  $y$   $y \leftrightarrow \rightarrow \neg$ *Member*  $y$   $y$ 

from which *False* can be derived.

As we saw already, **definitional** extension is favoured over **axiomatic** extension in Isabelle/HOL.

- ▶ Axiomatization can introduce an inconsistency.
- ▶ Example: After declaring the existence of a new type *SET* in Isabelle, it is possible to add a new axiom:

```
axiomatization
   Member :: SET \Rightarrow SET \Rightarrow boolwhere
   comprehension : \exists v.\forall x. Member x v \longleftrightarrow P x
```
which enables a "proof" of the paradoxical lemma:

```
lemma member iff not member: \exists y. Member y y \leftrightarrow \rightarrow \negMember y y
```
from which *False* can be derived.

▶ Yet, axiomatic reasoning is part of mathematics. We want to be able to carry it out safely in Isabelle.

## **Local axiomatic reasoning in Isabelle/HOL**

Fortunately, we can reason from axioms *locally* in a sound way. For example, to prove results about groups, rings or vector spaces.

## **Local axiomatic reasoning in Isabelle/HOL**

Fortunately, we can reason from axioms *locally* in a sound way. For example, to prove results about groups, rings or vector spaces.

We later *instantiate* the axioms with actual groups, rings, vector spaces.

#### **Local axiomatic reasoning in Isabelle/HOL**

Fortunately, we can reason from axioms *locally* in a sound way. For example, to prove results about groups, rings or vector spaces.

We later *instantiate* the axioms with actual groups, rings, vector spaces.

Isabelle provides a facility for doing this called **locales**.

```
locale group =fixes mult :: 'a \Rightarrow 'a \Rightarrow 'a and unit :: 'aassumes left unit : mult unit x = xand associativity : mult x (mult y z) = mult (mult x y) z
        and left inverse : \exists \gamma. mult \gamma x = \text{unit}
```
▶ Named, encapsulated contexts, highly suitable for formalising abstract mathematics.

- ▶ Named, encapsulated contexts, highly suitable for formalising abstract mathematics.
	- $\triangleright$  Context as a formula:

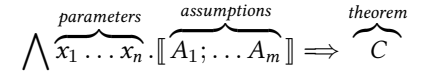

- ▶ Named, encapsulated contexts, highly suitable for formalising abstract mathematics.
	- $\triangleright$  Context as a formula:

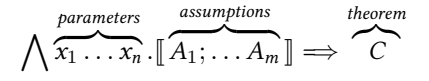

▶ Locales usually have

- ▶ Named, encapsulated contexts, highly suitable for formalising abstract mathematics.
	- $\blacktriangleright$  Context as a formula:

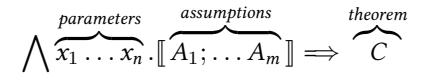

- ▶ Locales usually have
	- ▶ parameters, declared using fixes

- ▶ Named, encapsulated contexts, highly suitable for formalising abstract mathematics.
	- $\blacktriangleright$  Context as a formula:

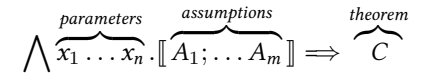

- ▶ Locales usually have
	- ▶ parameters, declared using fixes
	- ▶ assumptions, declared using assumes

- ▶ Named, encapsulated contexts, highly suitable for formalising abstract mathematics.
	- $\triangleright$  Context as a formula:

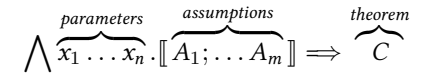

- ▶ Locales usually have
	- ▶ parameters, declared using fixes
	- ▶ assumptions, declared using assumes
- ▶ Inside a locale, definitions can be made and theorems proven based on the parameters and assumptions.

- ▶ Named, encapsulated contexts, highly suitable for formalising abstract mathematics.
	- $\triangleright$  Context as a formula:

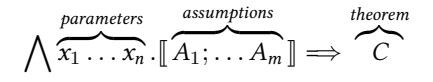

- ▶ Locales usually have
	- ▶ parameters, declared using fixes
	- ▶ assumptions, declared using assumes
- ▶ Inside a locale, definitions can be made and theorems proven based on the parameters and assumptions.
- ▶ A locale can import/extend other locales.

## **Locale Example: Finite Graphs**

```
locale finitegraph =
  fixes edges :: (a \times a) set and vertices :: 'a set
  assumes finite_vertex_set : finite vertices
      and is graph : (u, v) \in edges \implies u \in vertices \land v \in verticesbegin
  inductive walk :: ′
a list ⇒ bool where
  Nil : walk []
  |Singleton : v ∈ vertices =⇒ walk [v]
  |Cons : (v, w) ∈ edges =⇒ walk(w#vs) =⇒ walk (v#w#vs)
 lemma walk_edge : (v, w) ∈ edges =⇒ walk [v, w]
 …
end
```
 $\rightarrow$  # is the list cons operator in Isabelle.

## **Locale Example: Finite Graphs**

```
locale finitegraph =
  fixes edges :: (a \times a) set and vertices :: 'a set
  assumes finite_vertex_set : finite vertices
      and is graph : (u, v) \in edges \implies u \in vertices \land v \in verticesbegin
  inductive walk :: ′
a list ⇒ bool where
  Nil : walk []
  |Singleton : v ∈ vertices =⇒ walk [v]
  |Cons : (v, w) ∈ edges =⇒ walk(w#vs) =⇒ walk (v#w#vs)
 lemma walk_edge : (v, w) ∈ edges =⇒ walk [v, w]
 …
end
```
- $\blacktriangleright$  # is the list cons operator in Isabelle.
- $\blacktriangleright$  The definition of this locale can be inspected by typing **thm** *finitegraph*\_*def* in Isabelle:

```
finitegraph ?edges ?vertices ≡
finite ?vertices ∧
(∀uv.(u, v) ∈ ?edges −→ u ∈ ?vertices ∧ v ∈ ?vertices)
```
## **Adding Theorems to a Locale**

Aside from proving a lemma within the locale definition, e.g. *walk*\_*edge* on the previous slide, we can also state lemmas that are "in" some locale:

```
lemma (in group) associativity_bw :
    "mult (mult x y) z = mult x (mult y z)"
apply (subst associativity)
apply (rule refl)
done
```
## **Adding Theorems to a Locale**

Aside from proving a lemma within the locale definition, e.g. *walk*\_*edge* on the previous slide, we can also state lemmas that are "in" some locale:

```
lemma (in group) associativity_bw :
    "mult (mult x y) z = mult x (mult y z)"
apply (subst associativity)
apply (rule refl)
done
```
Alternatively, we can enter a locale at the theory level using the **context** keyword and formalize new definitions and theorems:

```
context group
begin
```

```
lemma associativity_bw :
    "mult (mult x y) z = mult x (mult y z)"
apply (subst associativity)
apply (rule refl)
done
```
▶ New locales can extend existing ones by adding more parameter, assumptions and definitions. This is also known as an *import*.

- ▶ New locales can extend existing ones by adding more parameter, assumptions and definitions. This is also known as an *import*.
- $\blacktriangleright$  The context of the imported locale i.e. all its assumptions, theorems etc. are available in the extended locale.

- ▶ New locales can extend existing ones by adding more parameter, assumptions and definitions. This is also known as an *import*.
- $\blacktriangleright$  The context of the imported locale i.e. all its assumptions, theorems etc. are available in the extended locale.

 $1$ ocale *weighted finitegraph* = *finitegraph* + fixes weight  $\cdots$   $('a \times 'a) \Rightarrow nat$ assumes *edges*\_*weighted* : *∀*e *∈* edges*.∃*w*.* weight e = w

- ▶ New locales can extend existing ones by adding more parameter, assumptions and definitions. This is also known as an *import*.
- $\blacktriangleright$  The context of the imported locale i.e. all its assumptions, theorems etc. are available in the extended locale.

 $1$ ocale *weighted finitegraph* = *finitegraph* + fixes weight  $\cdots$   $('a \times 'a) \Rightarrow nat$ assumes *edges* weighted :  $\forall e \in edges$ .  $\exists w$ *.* weight  $e = w$ 

Viewed in terms of the imported *finitegraph* locale (and the weighted edges axiom), we have:

> weighted\_finitegraph ?*edges* ?*vertices* ?*weight ≡* finitegraph ?edges ?vertices *∧* (*∀e ∈* ?*edges. ∃w.* ?*weight e* = *w*)

▶ *Concrete* examples may be proven to be instances of a locale.

- ▶ *Concrete* examples may be proven to be instances of a locale.
- ▶ interpretation interpretation\_name : locale\_name args generates the proof obligation that the locale predicate holds of the args.

- ▶ *Concrete* examples may be proven to be instances of a locale.
- ▶ interpretation interpretation\_name : locale\_name args generates the proof obligation that the locale predicate holds of the args.
- ▶ Example: A graph with one vertex and single edge from that vertex to itself is a concrete instance of the locale *finite*\_*graph*.

- ▶ *Concrete* examples may be proven to be instances of a locale.
- ▶ interpretation interpretation\_name : locale\_name args generates the proof obligation that the locale predicate holds of the args.
- ▶ Example: A graph with one vertex and single edge from that vertex to itself is a concrete instance of the locale *finite*\_*graph*.

```
interpretation singleton_finitegraph : finitegraph "{(1, 1)}" "{1}"
proof
  show "finite {1}" by simp
  next fix u v
```

```
assume "(u, v) \in \{(1, 1)\}" then show "u \in \{1\} \wedge v \in \{1\}" by blast
qed
```
- ▶ *Concrete* examples may be proven to be instances of a locale.
- ▶ interpretation interpretation\_name : locale\_name args generates the proof obligation that the locale predicate holds of the args.
- ▶ Example: A graph with one vertex and single edge from that vertex to itself is a concrete instance of the locale *finite*\_*graph*.

```
interpretation singleton_finitegraph : finitegraph "{(1, 1)}" "{1}"
proof
  show "finite {1}" by simp
  next fix u v
  assume "(u, v) \in \{(1, 1)\}" then show "u \in \{1\} \wedge v \in \{1\}" by blast
qed
```
▶ We can prove that *singleton finitegraph* is an instance of a finite weighted graph locale by providing a weight function as an additional argument:

- ▶ *Concrete* examples may be proven to be instances of a locale.
- ▶ interpretation interpretation\_name : locale\_name args generates the proof obligation that the locale predicate holds of the args.
- ▶ Example: A graph with one vertex and single edge from that vertex to itself is a concrete instance of the locale *finite*\_*graph*.

```
interpretation singleton_finitegraph : finitegraph "\{(1, 1)\}" "\{1\}"
proof
  show "finite {1}" by simp
  next fix u v
  assume "(u, v) \in \{(1, 1)\}" then show "u \in \{1\} \wedge v \in \{1\}" by blast
qed
```

```
▶ We can prove that singleton finitegraph is an instance of a finite
  weighted graph locale by providing a weight function as an
  additional argument:
  interpretation
   singleton\_finitegraph: weighted\_finitegraph<sup>"</sup>{(1,1)}" "{1}" "\lambda(u, v). 1"
   by (unfold_locales) simp
```
## **Summary**

- ▶ Axiomatization at the Isabelle theory level (i.e. as an extension of Isabelle/HOL) is not favoured as it can be unsound (see the additional exercise on the AR web page).
- ▶ Locales provide a sound way of reasoning locally about axiomatic theories.
- ▶ This was an introduction to locale declarations, extensions and interpretations.
	- ▶ There are many other features involving representation and reasoning using locales in Isabelle.
	- ▶ Reading: Tutorial to Locales and Locale Interpretation (on the AR web page).